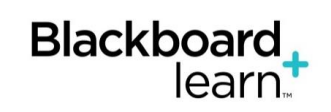

# **Blackboard Learn™ for Course Delivery xpLor End User Training**

Blackboard Self-Paced Online Training

### **Overview**

This *xpLor End User Training* course provides a self-paced introduction to using *xpLor* from the *Blackboard Learn* course environment. It is designed for participants who already have a foundation in using **Blackboard Learn** to build courses.

**xpLor** houses shareable, reusable content accessible to courses across multiple *Learning Management System (LMS)* platforms. Instructors and other content providers can create or upload content that can then be shared with other users and institutions as determined by specific parameters and sharing filters. Content can be searched according to grade level, subject matter, standards, and other criteria while enforcing multiple copyright standards.

While the course is not facilitated, participants should still take a hands-on approach. Therefore, each participant is given a Development course in which to practice during the course duration.

### **Workshop Modules:**

- 1. Introduction to xpLor
- 2. Navigating in xpLor
- 3. Searching xpLor Content
- 4. Adding Existing xpLor Content
- 5. Editing Existing xpLor Content
- 6. Creating xpLor Content from Scratch
- 7. Exploring Channels
- 8. Grading in xpLor

### **Who Should Attend**

Instructors, faculty, course designers, administrators, and support staff who want a general introduction to

Blackboard xpLor™ used in conjunction with Blackboard Learn™ - Course Delivery (Release 9.1x)

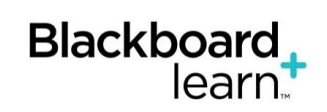

# **Blackboard Learn™ for Course Delivery xpLor End User Training**

Blackboard Self-Paced Online Training

### **Duration and Costs**

Course will be available to participants for 4 weeks from registration

- Participants should expect to spend approximately 8-10 hours to complete the course activities.
- \$250 USD per person
- Printed or online materials do not need to be purchased for this course.

### **Location**

.

• Fully online/asynchronous

### **Prerequisites**

- Internet 9, or Firefox ESR, or Safari 5.0, or Chrome (Stable Channel) Check with registration staff for compatible browsers if necessary.
- Email and high speed Internet access
- Basic computer navigation and web browsing skills

### **Registration Information**

Register for **xpLor End User Training** using our online Training Registration Center at <http://trainingcenter.blackboard.com/trainingcenter/> . Registrants will receive an automated email with access information once their registration has been processed. If you have any questions, please contact Blackboard Training at [training@blackboard.com.](mailto:training@blackboard.com)